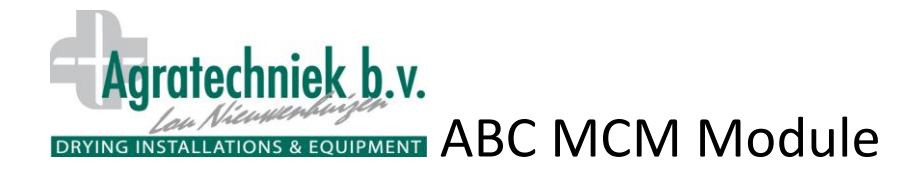

## **Mit dem Multi Communication Module (MCM) können Sie sich über das Internet sicher in Ihre ABC-Anlage einloggen.**

Mit dem MCM können Sie sich auf der ganzen Welt in Ihren ABC-Prozessor einloggen. Mit einem persönlichen Code stellen Sie über den Webbrowser eine Verbindung mit Ihrem ABC-Prozessor her. Auf dem Display Ihres **Tablets** oder **Smartphones** sind dieselben Informationen zu sehen, die auf Ihrem ABC-Touchscreen angezeigt werden. Sie können alle Funktionen also auf dieselbe Weise bedienen. Alle Daten werden im PC erfasst, also auch wer wann wie lange eingeloggt war.

Beispiel für eine Displayanzeige, die Sie auf Ihrem **Tablet** oder **Smartphone** mit dem MCM zu sehen bekommen:

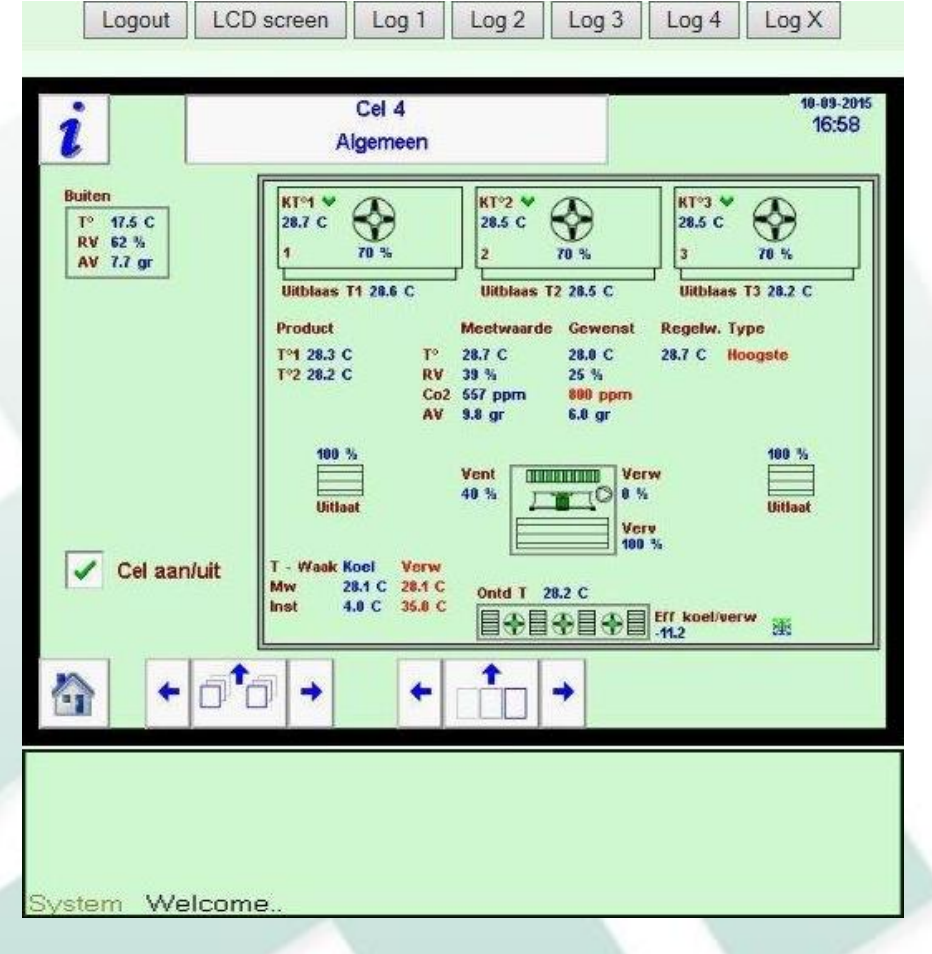

## **Zusätzliche Tasten oben und unten auf dem Display: Logout:** Beendet die Anwendung. Sie werden auch automatisch ausgeloggt, wenn das MC

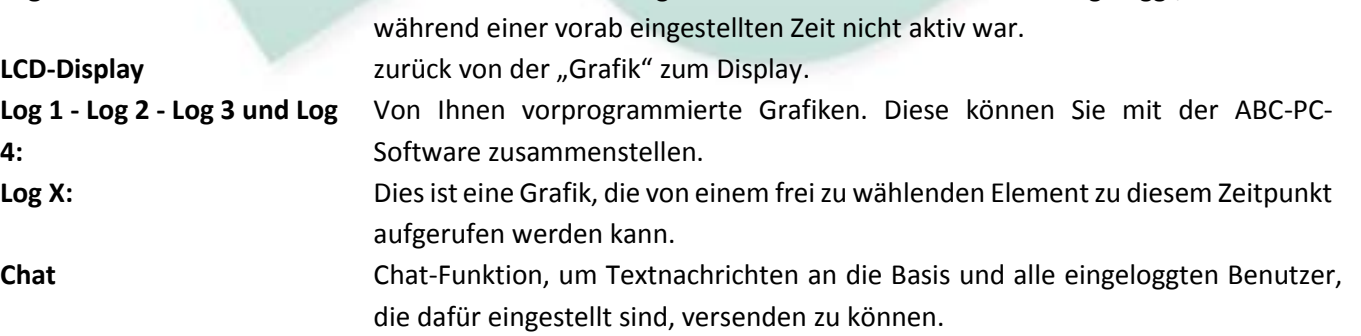

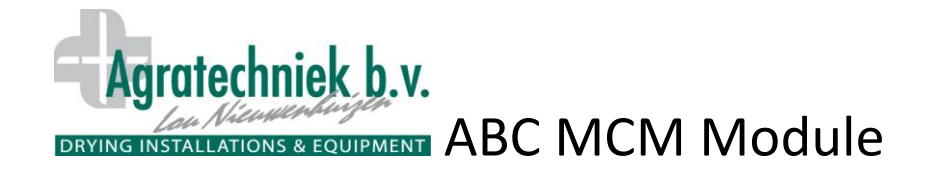

## Auf dem Display wird eine Grafik wie folgt angezeigt:<br> **Auf dem Display wird eine Grafik wie folgt angezeigt:**

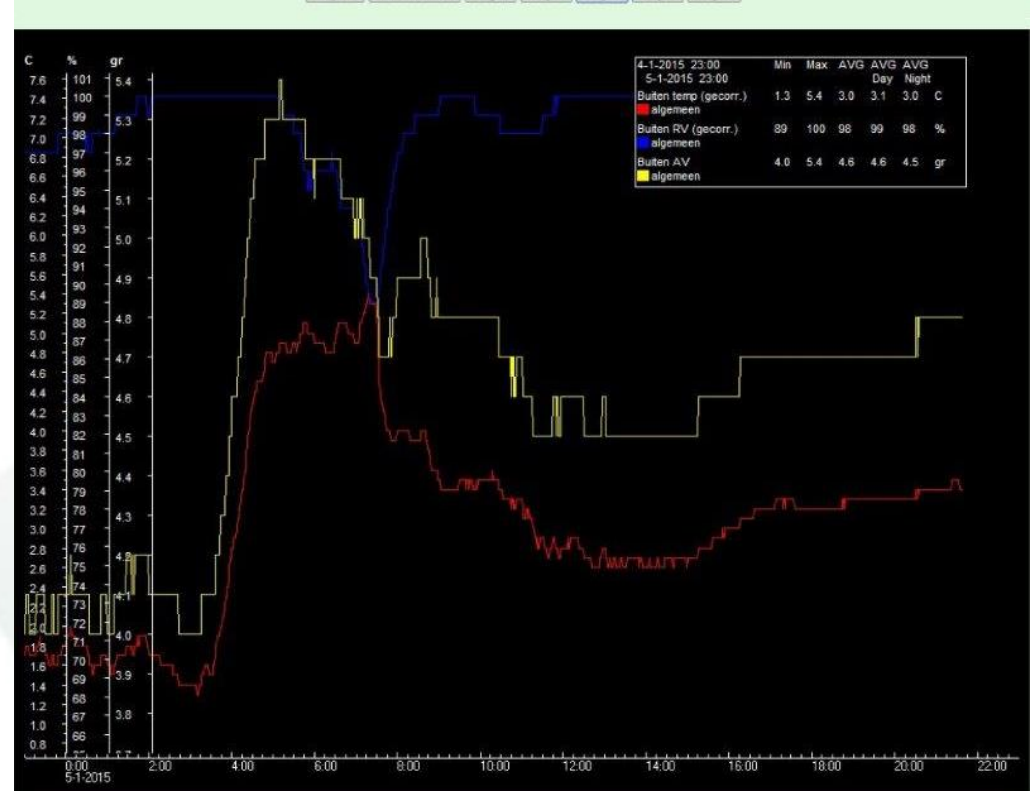

**Einstellungsfenster des MCM auf Ihrem PC.**

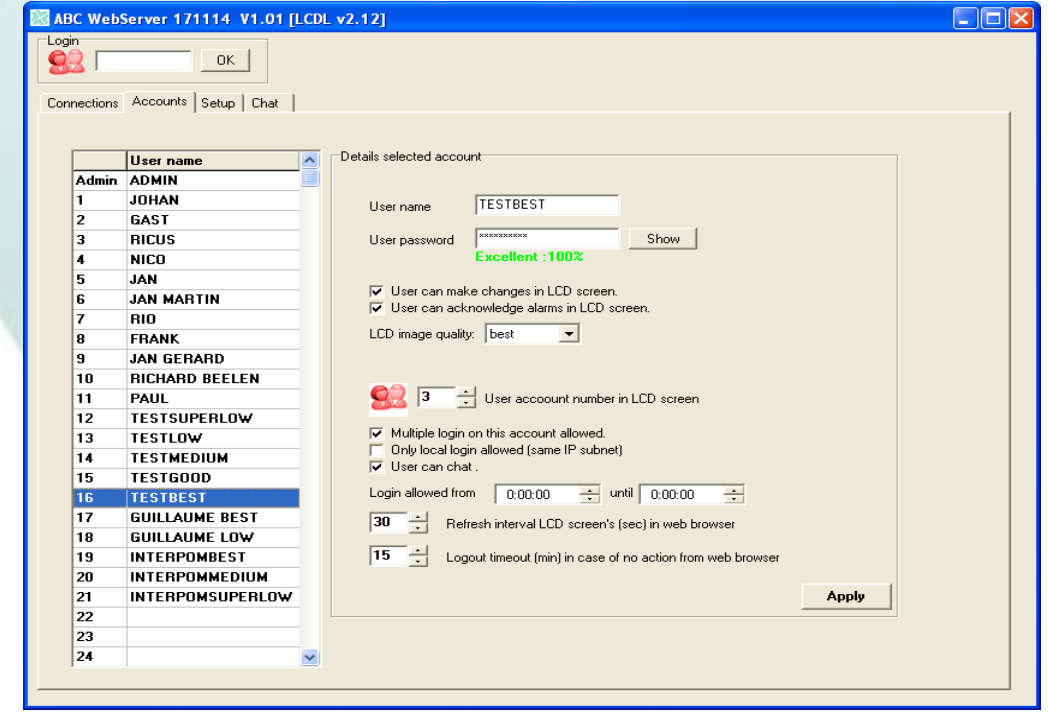

Bis zu 31 Benutzer möglich.

Jeder Benutzer hat seine eigenen eindeutigen Einstellungen mit Passwort und Benutzercode.